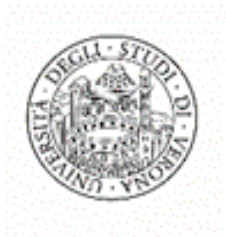

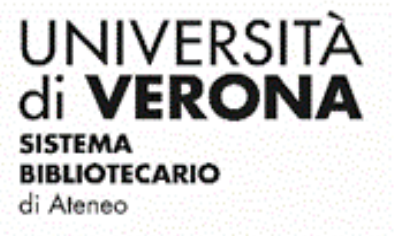

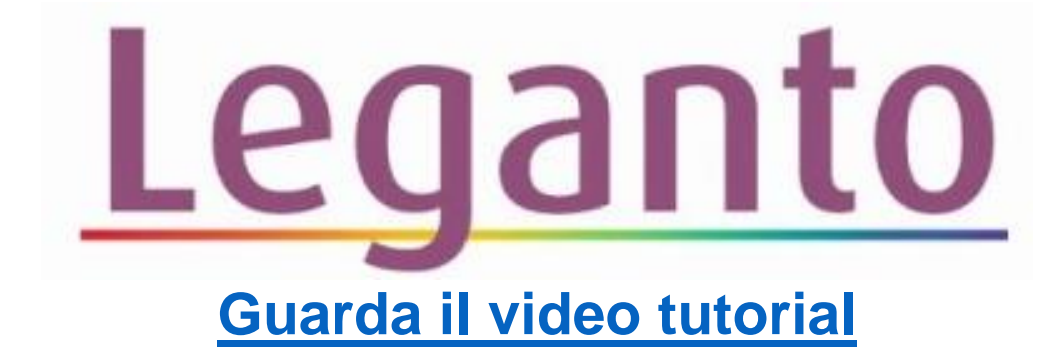

## I miei preferiti

## **(come salvare citazioni in modo da poterle utilizzare successivamente nelle proprie bibliografie)**

Ne **I miei preferiti** è possibile salvare citazioni in modo da poterle utilizzare successivamente nelle proprie bibliografie. Anche i preferiti precedentemente salvati in Universe sono visibili qui.

Aprire il menu principale e cliccare su **I miei preferiti**.

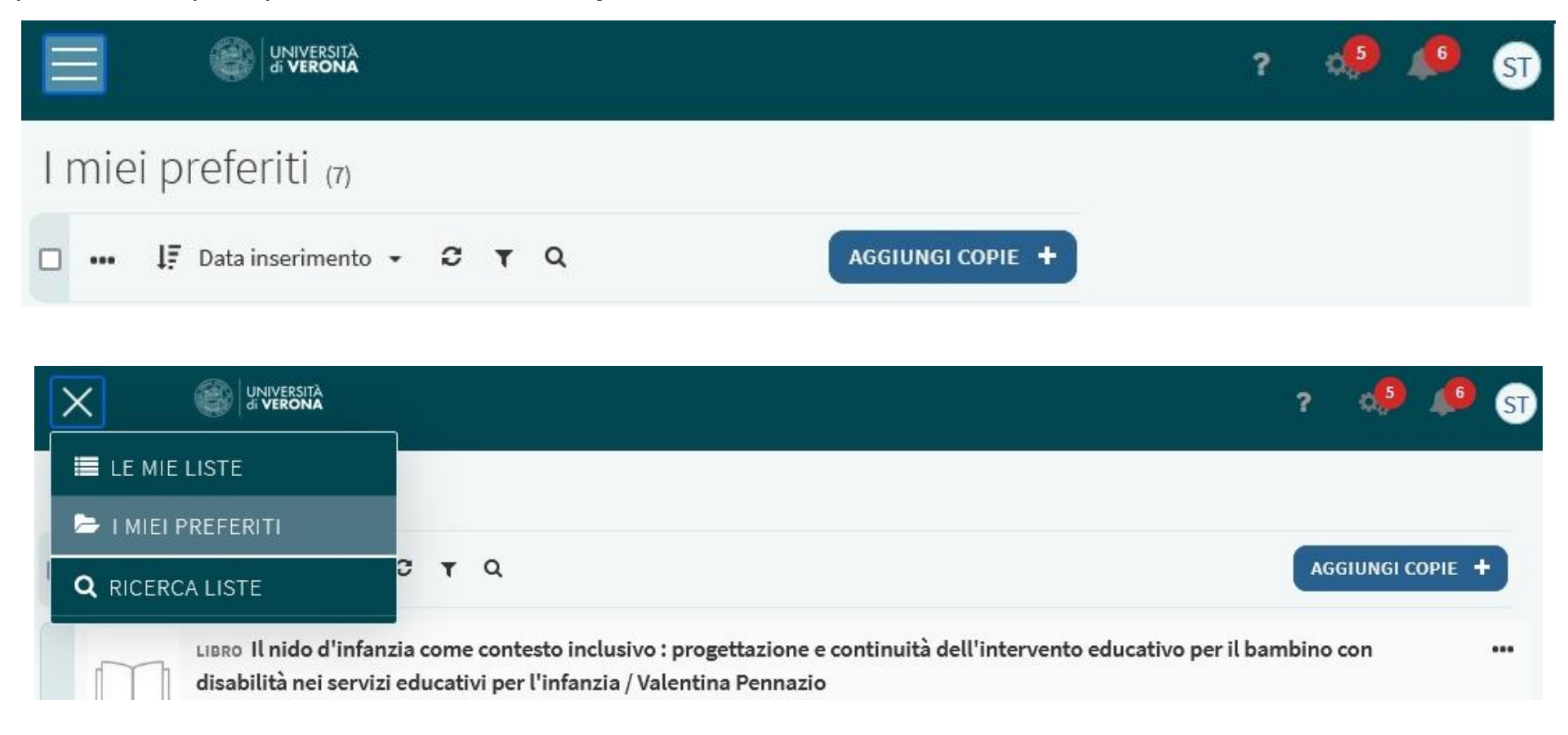

Selezionare **Aggiungi copie+** e agire come per la ricerca e l'inserimento di una citazione in una bibliografia, utilizzando una delle funzioni proposte nel box di destra:

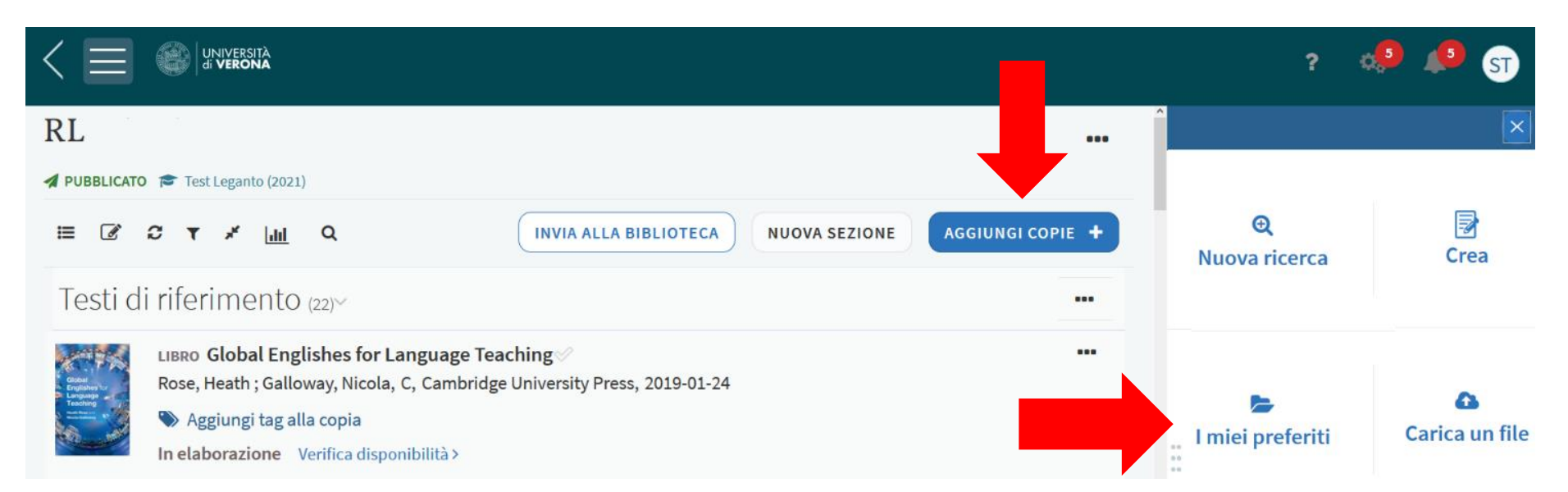

**N.B.:** Per accedere a **I miei preferiti** da una bibliografia, cliccare sulla rispettiva funzione (visualizzabile con il tasto **Aggiungi copie+**).